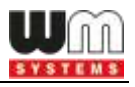

# **WM-E Term® Appendix Parameter description**

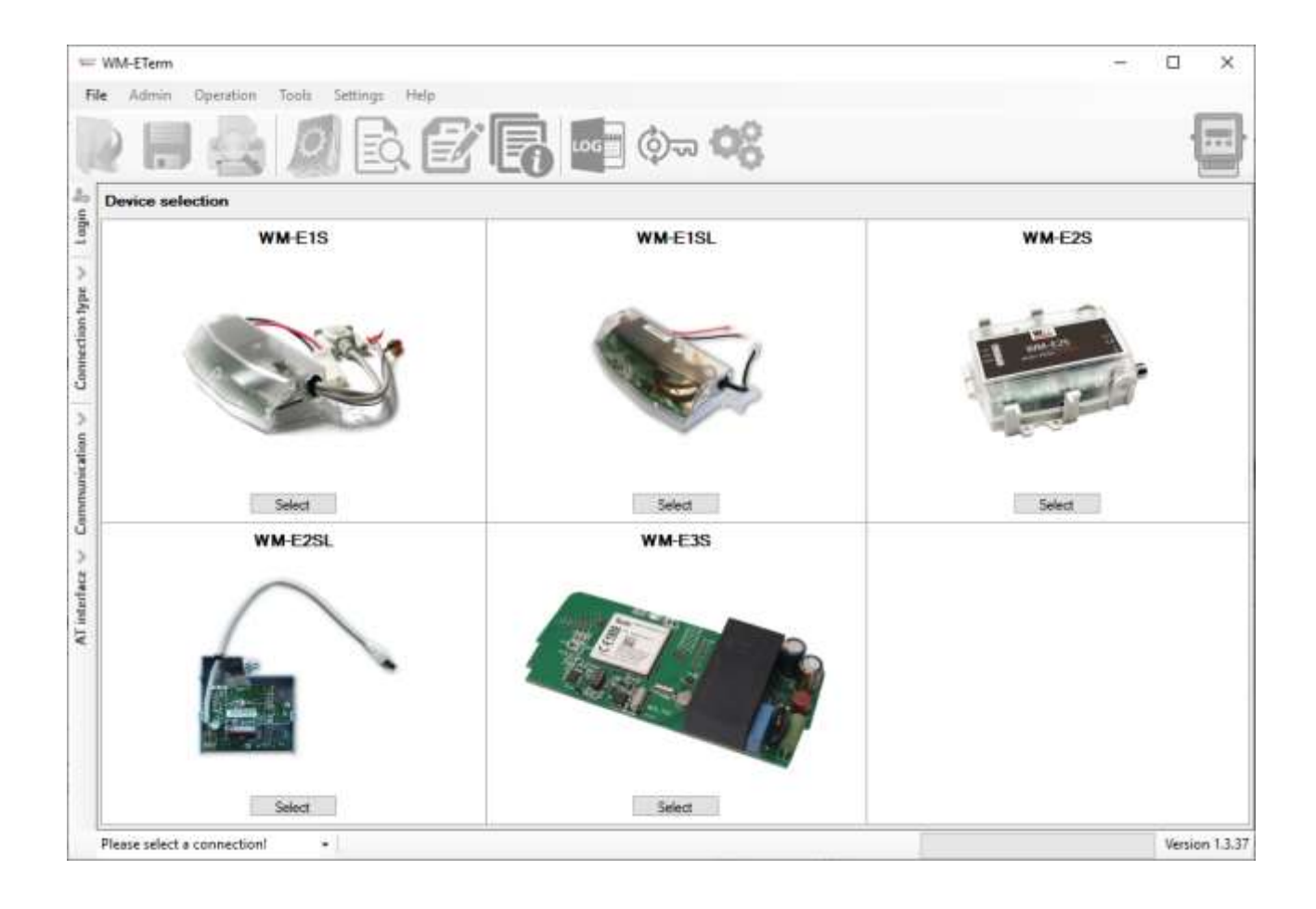

**v1.00 2020-06-18**

**\_\_\_\_\_\_\_\_\_\_\_\_\_\_\_\_\_\_\_\_\_\_\_\_\_\_\_\_\_\_\_\_\_\_\_\_\_\_**

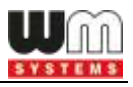

## **Document specifications**

This documentation was made for the usage of the **WM-E TERM®** software and for understanding the configuration parameters of the parametring software and configuration files of the modems.

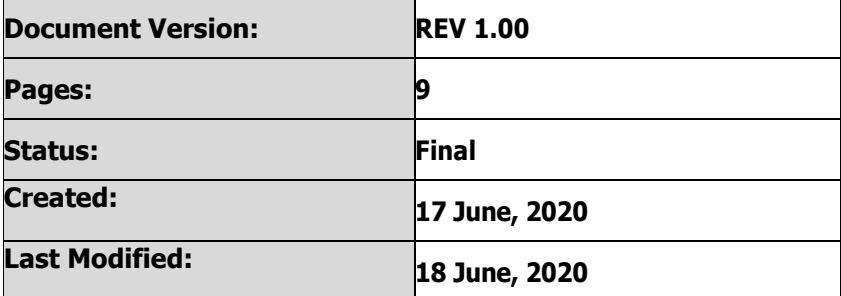

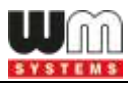

## **1. Parameter description**

The following parameters can be found and setup in the configuration file and handled by the WM-E Term configuration program.

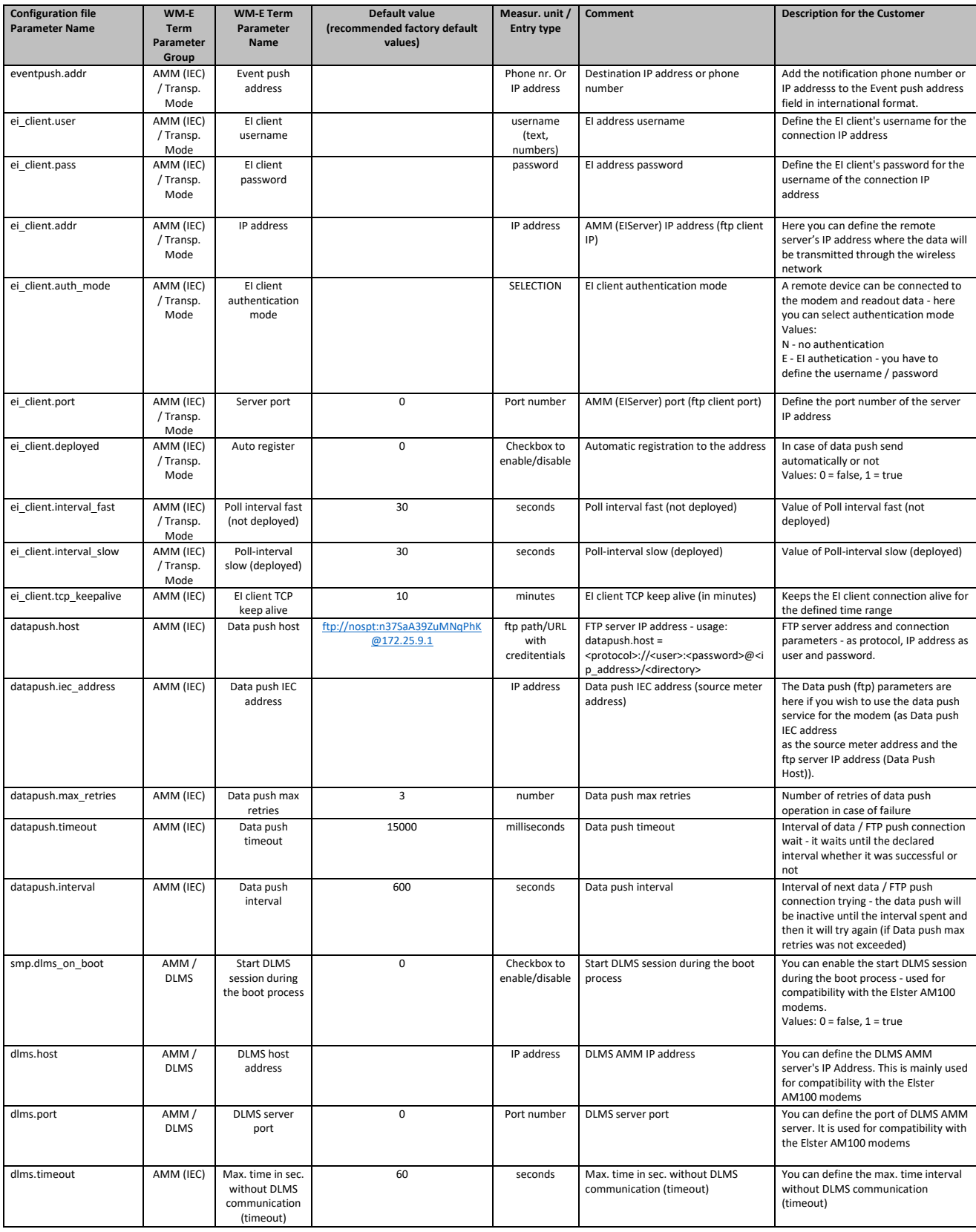

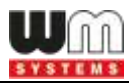

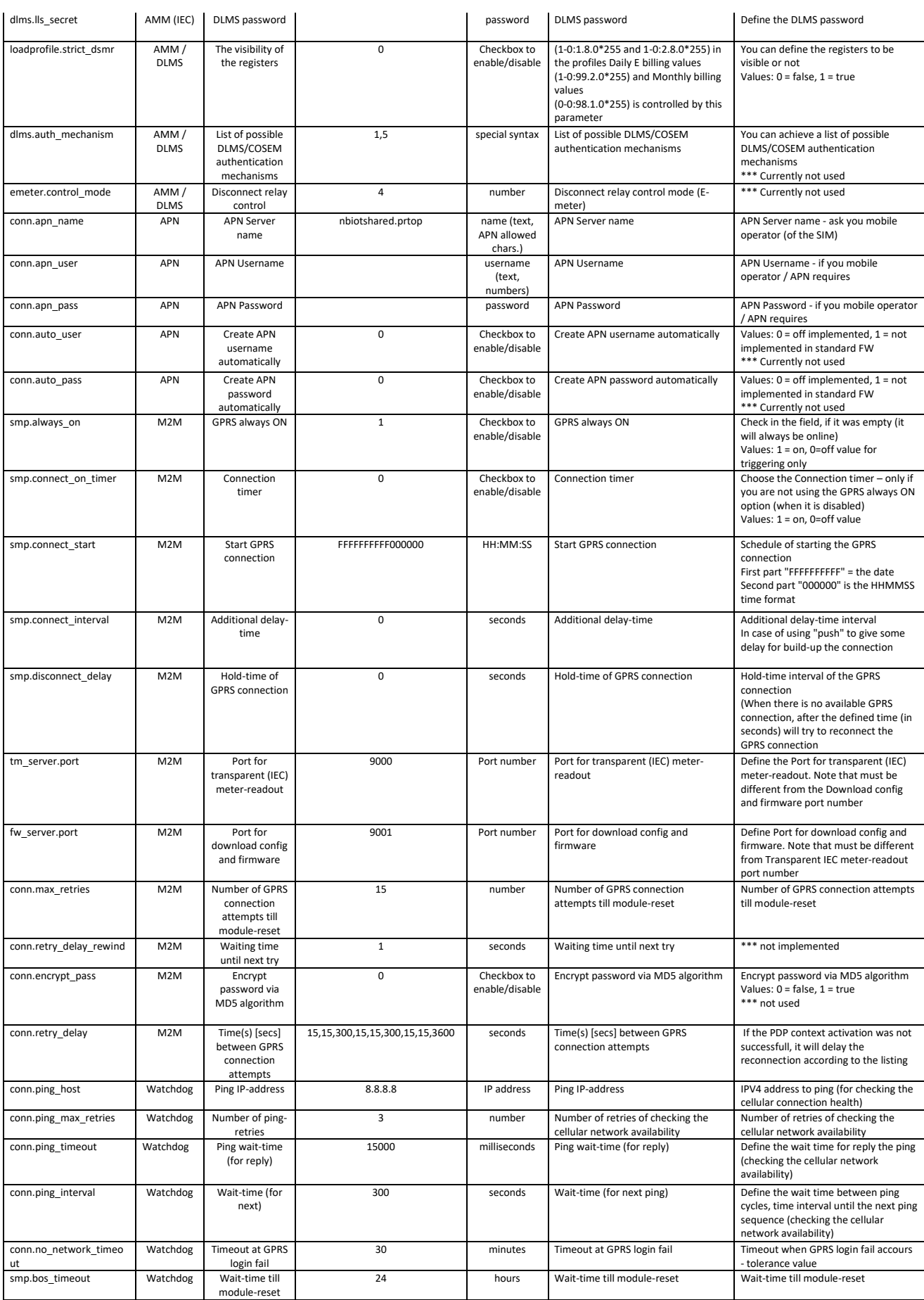

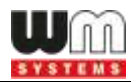

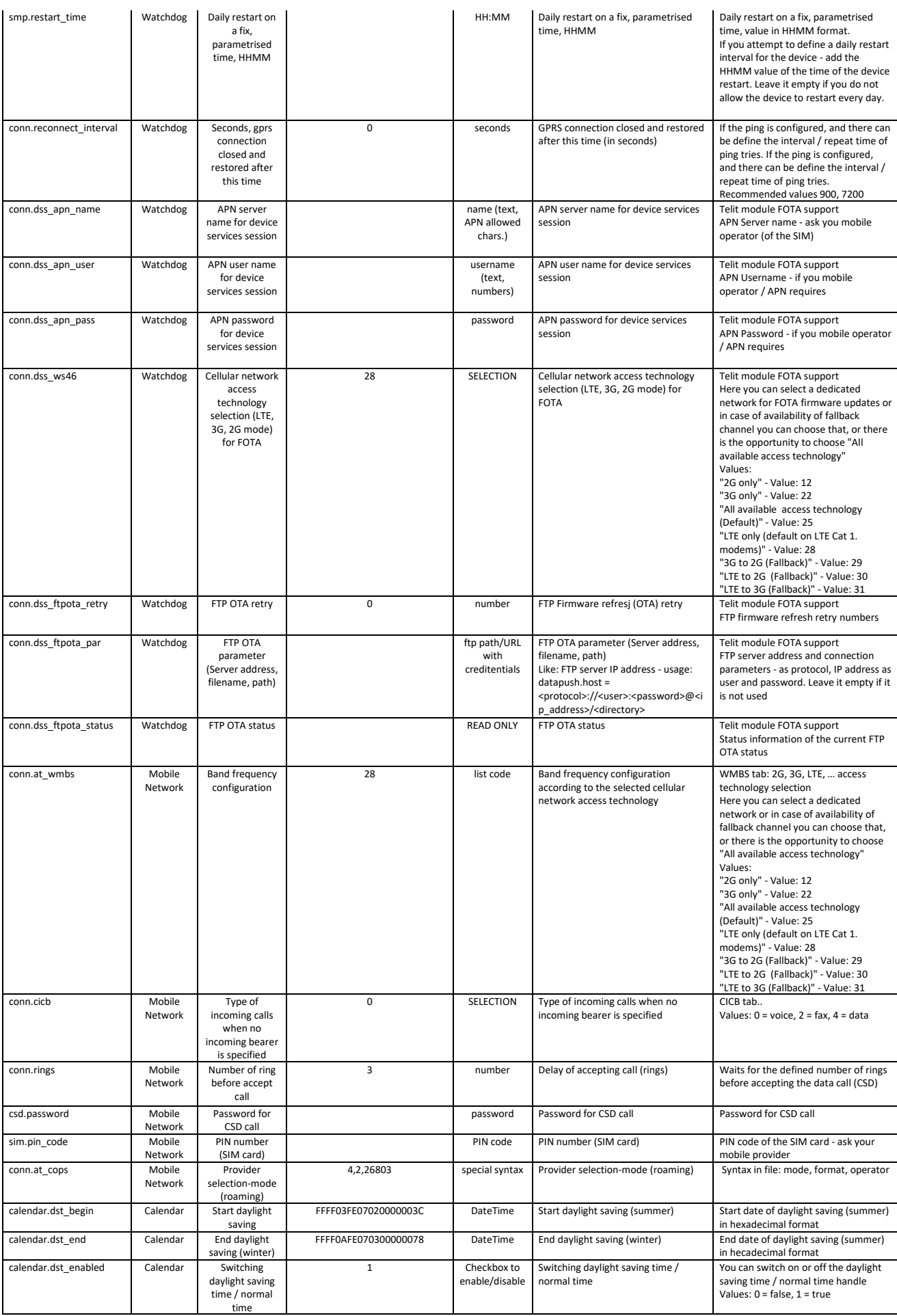

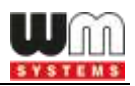

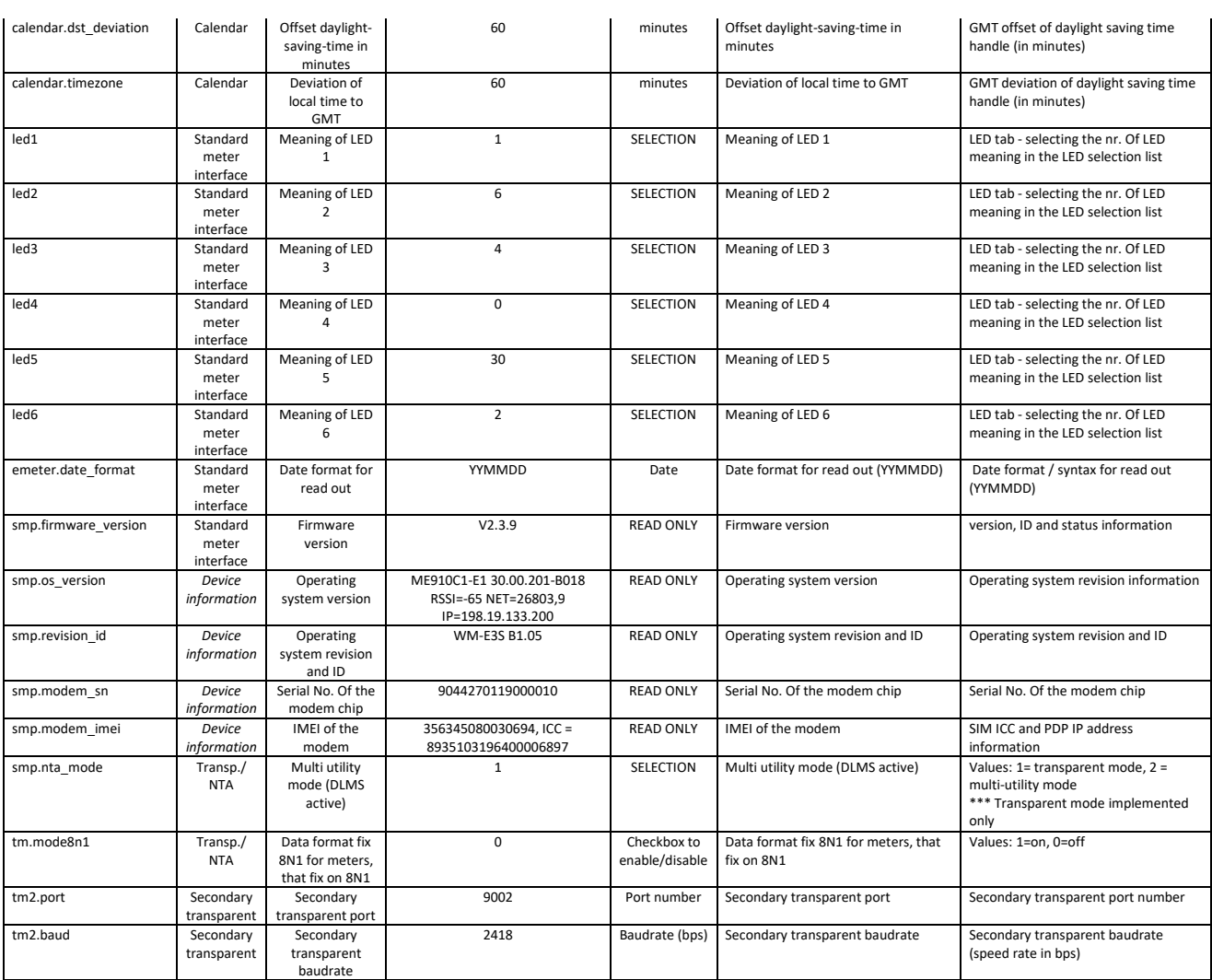

### **2. Push mode**

#### **2.1 The definition of "Push" method**

The modem isn't always registered to GPRS network, the connection initiated by external events as:

- SMS from data center
- change of meter status register
- preprogrammed intervals

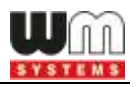

#### Configuration in DMSet:

- GPRS always ON : unchecked
- ping IP-address host : host, user, password:<ftp://username:password@host/path>
- use IRA character set

#### Configuration File:

- $smp.always\_on = 0$
- conn.ping\_host =<ftp://username:password@host/path>
- smp.connect\_interval = 28800
- smp.connect\_start = YYYYMMDDWWHHmmSS wildcard=FF
- $csd.password =$
- apn name: 50 char
- apn user, pass : 30 char
- if the ftp port is different from nr. 21, eg. 1021, please use the following syntax: <ftp://username:password@host:1021/path>
- maximum size of data block for IEC /?! readout is 16kbytes.
- Filename is generated from meter serial number, date, time, and a incremented counter

File name convention example:

filename: SN<meter\_serial\_number>\_YYYYMMDD\_hhmmss\_<4-digit\_counter>.TXT

SN12345678\_YYYYMMDD\_hhmmss\_0001.TXT

#### **Trigger 1: status register change, new event**

**Trigger 2: timed**

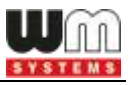

- smp.connect\_interval in seconds, def 28800 max 0xFFFFFFFF
- counted in NV-ram, cleared if NV invalid or setting changed

OR

- synchronised smp.connect start
- Connect start time format: YYYYMMDDWWHHmmSS

Where:  $Y = Years, M = Monthly, D = Days$ 

 $W = Day$  of week, where 01 is Monday and 07 Sunday.

 $H =$  Hours,  $m =$  Minutes,  $S =$  Seconds

- Wildcards FF are allowed, Numbers are hex formatted

#### **Trigger 3: SMS using csd.password, IRA character set (ITU T.50)**

or a subset of this defined by DMSet.

pw=<csd.password>.cmd=/?!

SMS message is checked for valid password.

if no password: pw=.cmd=/?!

The cmd will be executed, and the result will be uploaded to the ftp server.

There is no positive or negative acknowledgement for the execution of the SMS.

Note that the DMSet SW is not intended to send the SMS.

#### **2.3 Data encryption**

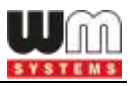

If AES128 encryption is selected and encryption key is set, the data written to the file are encoded by AES algorithm in data blocks eg. 64 bytes.

The data is padded with zeroes at the end before encoding.